# **Agenda – Strategic Business Planning for IT**

#### 11:30 – 12:10 **Delivering value whilst Balancing Cost, Time and Innovation**

• Experiences on an outsourced global online transformation programme

#### 12:20 – 13:00 **Powering the PMO at the Bank of America**

• Top down approach to portfolio management

Innovate 2012

Next WOW!

#### 14:00 – 14:40 **Using crowdsourcing to make strategic planning decisions**

• Combining the wisdom of the crowds with Enterprise Architecture and Portfolio Management

#### 14:50 – 15:30 **Competitive intelligence – a strategic business driver**

• A market-driven product management approach to drive profitable growth

#### 15:50 – 16:30 **Risk-Aware Business Cases**

• Standard approach to developing business cases accounting for risk & makes assumptions more visible

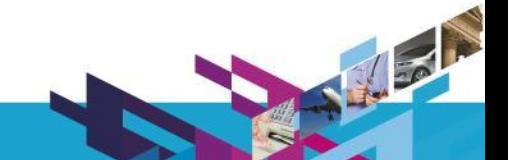

**IBM Software** 

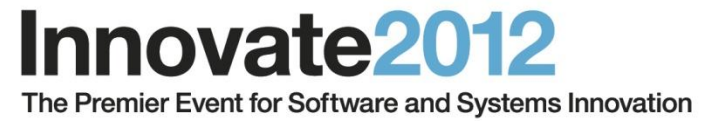

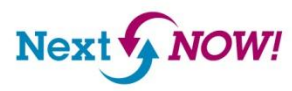

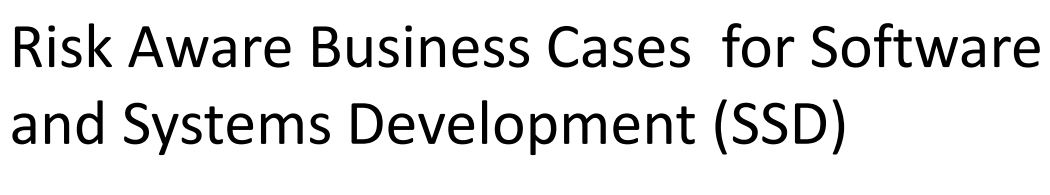

Murray Cantor, Ph.D. IBM Distinguished Engineer

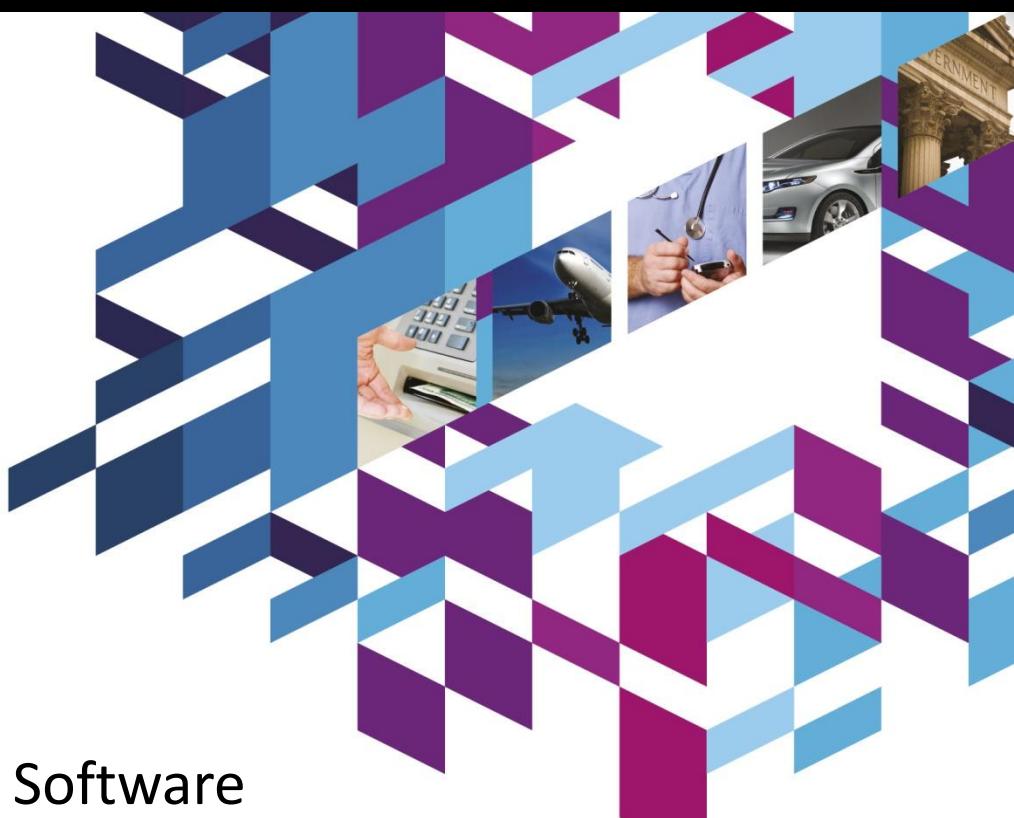

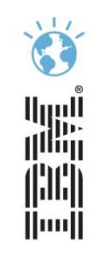

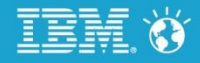

### Perspectives on the business case

#### One View

*"A business case is a pack of lies designed to get the business to fund my project"*

### Our View

*"A dishonest business case is a missed opportunity to align software and systems with the business"*

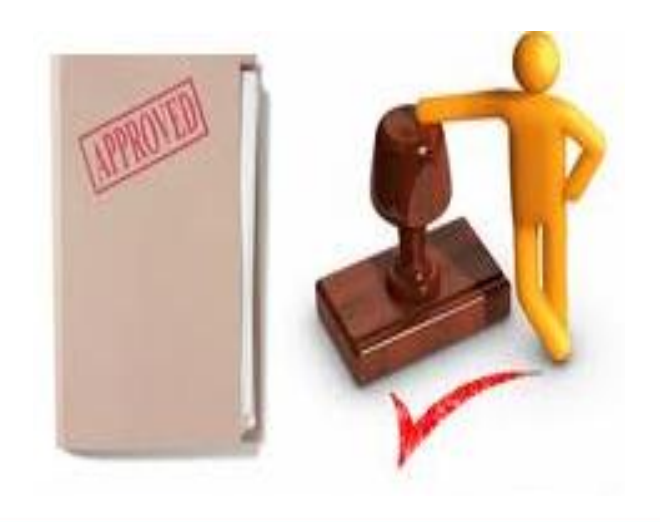

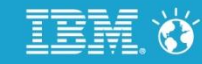

### A business case surfaces very different perspectives

• Finance wants firm, precise commitments of costs and benefits

Innovate 2012

Next WOW!

Dev leadership needs to adopt efficient agile methods to deliver value, knowing there is no honest way to make firm commitments

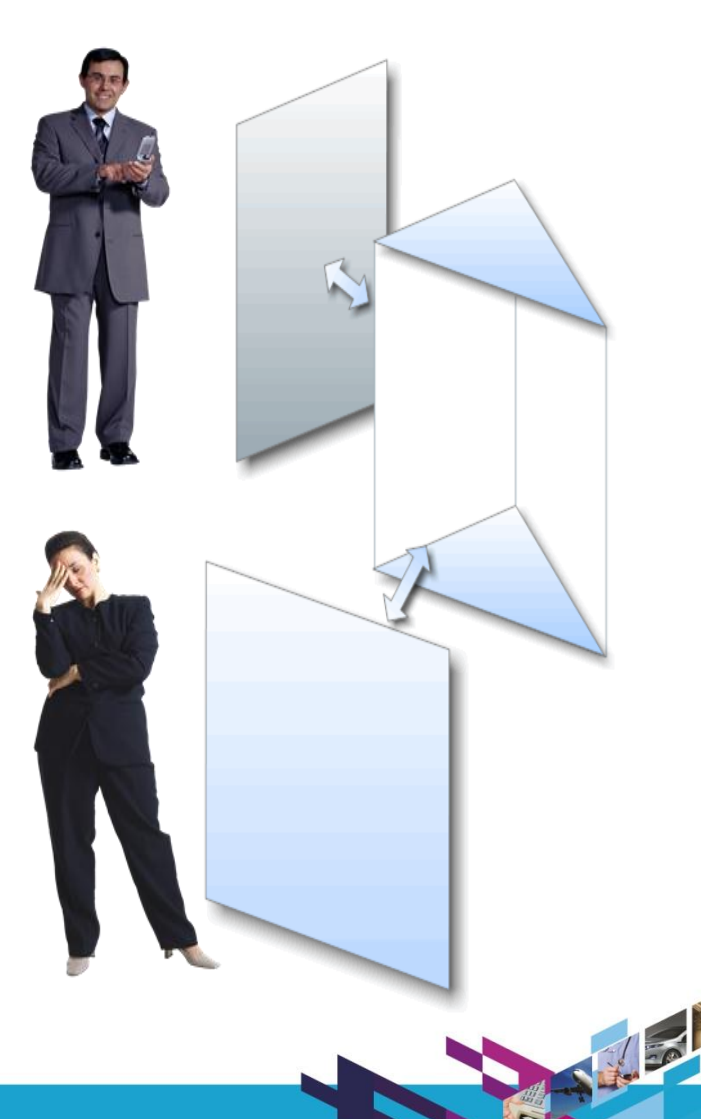

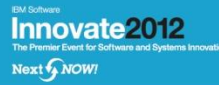

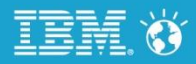

### …conversation is important, much to discuss

- Need to reason about where to assign constrained resources
- Balance quick wins against long term benefit
- Whether to Invest in innovative, high risk/high reward programs
- Need to collaborate to get best return on assets.

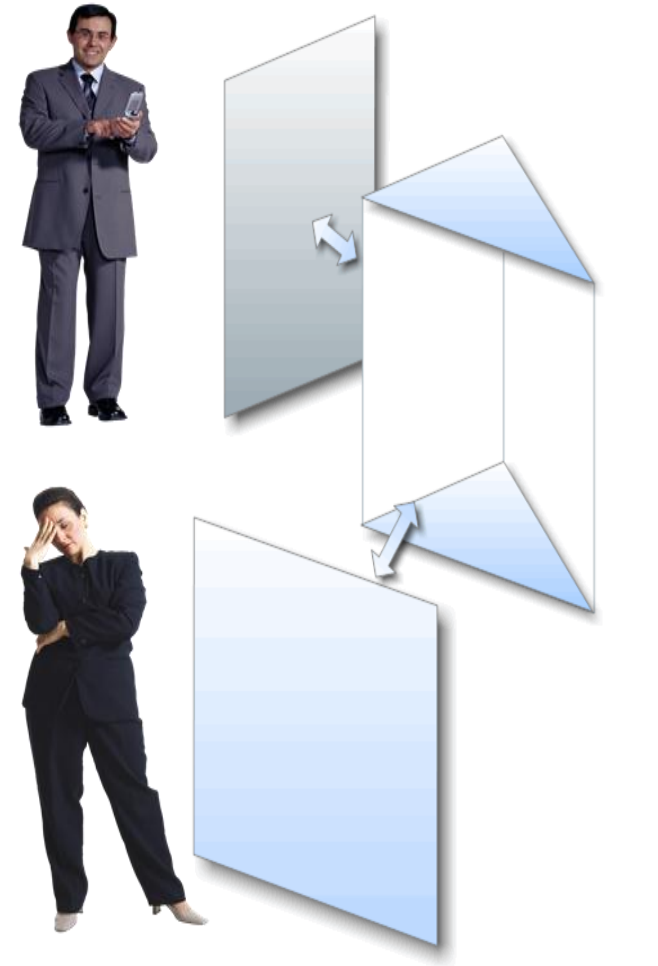

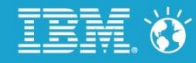

# The Future of Software & Systems Development: Dealing with the uncertainties

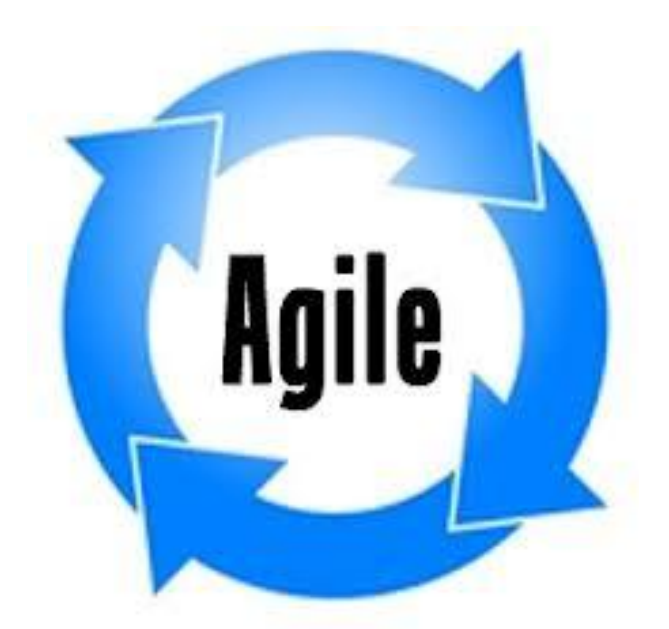

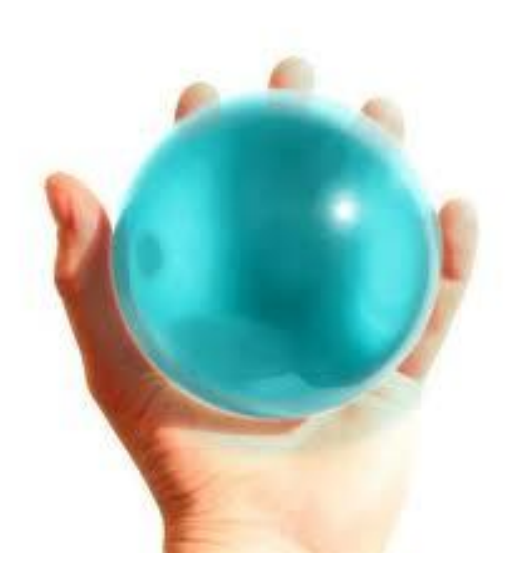

**Agile principles help improve efficiency**

**The business needs predictability**

Building risk-aware business cases helps bridge the gap between agile practices and the need to meet investor commitments

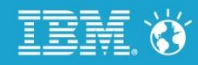

# Why the conversation is hard: it's the math....

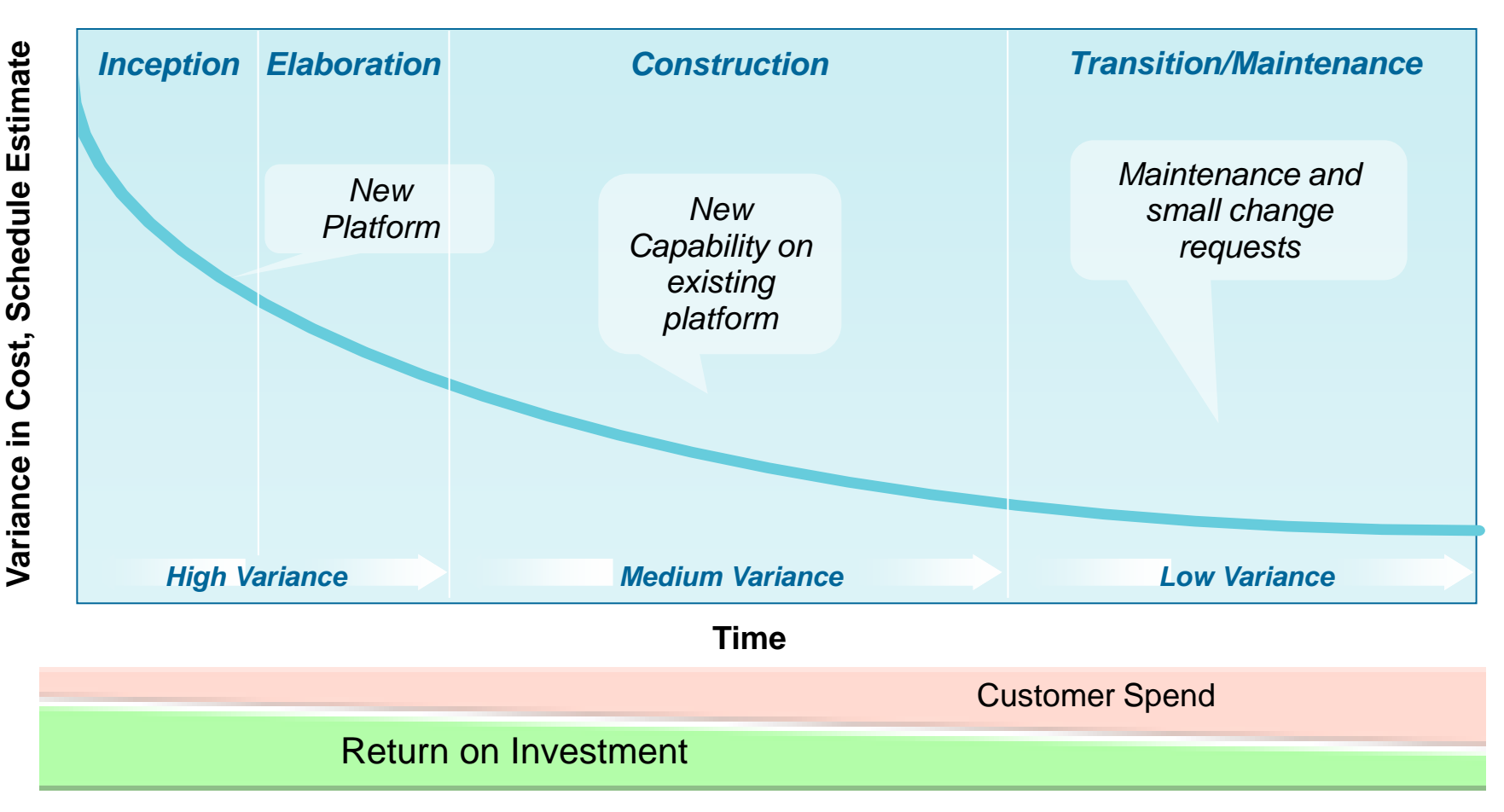

…Value is increased when the uncertainty is reduced!

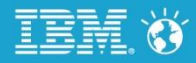

No. of Lot

### Conventional wisdom gets in the way.

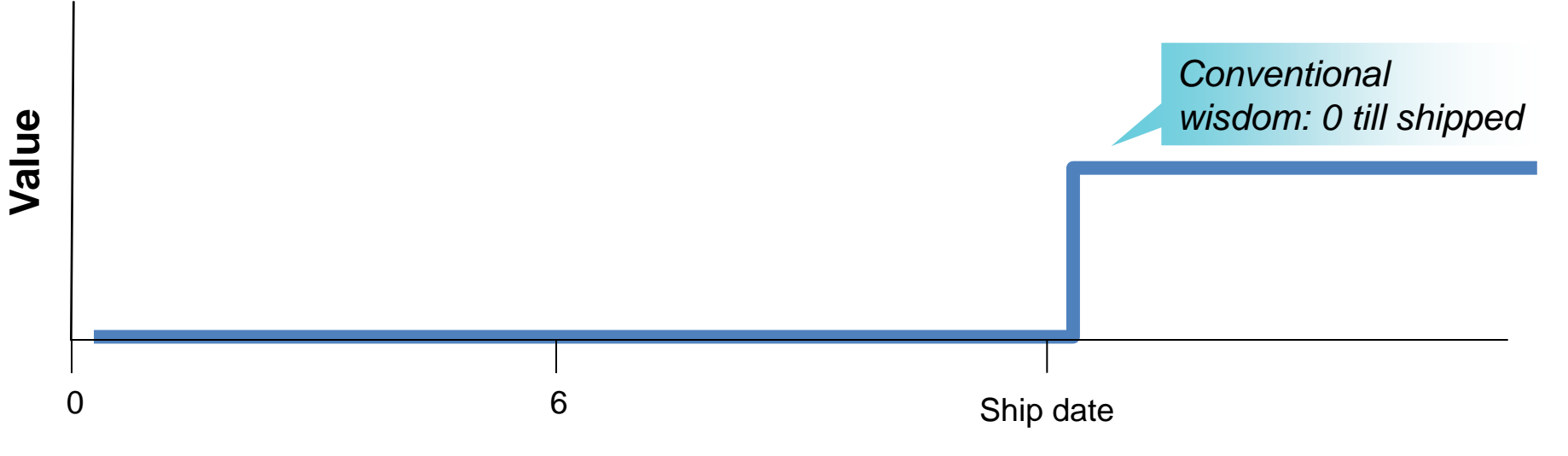

- The conventional wisdom:
	- Permits only quantifying cost, scoring benefits
	- Fails to acknowledge value of work already done

*If all unshipped efforts are worthless, there is no way to compare investments*

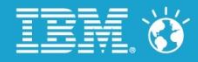

### For example…how much would Airbus sell the A350 program?

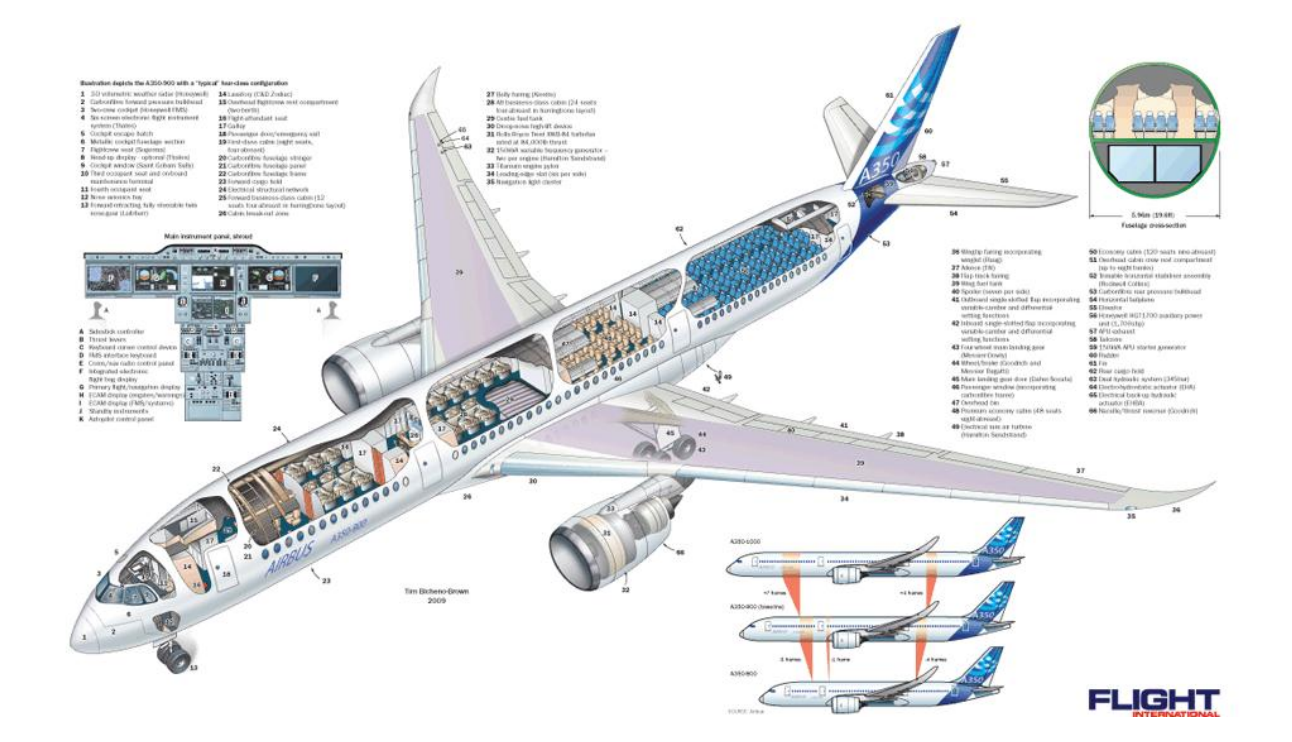

The buyer would get the right to spend the rest of the money to get the future benefits

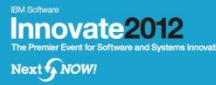

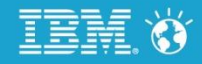

How to proceed: Things are worth what someone might pay for them

- Imagine (if you will) you could sell your incomplete development program, what would be a fair price?
- The buyer would be spending money now to obtain the option to invest in completing the program to receive its benefits
- *Reasoning like an investor*, to compute the value and set the price, one needs to capture the:

Probabilities of the cost to complete Probabilities of the benefit to be received

The economists call this "*incomplete market reasoning*"

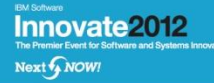

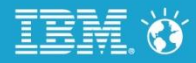

#### What concepts are needed?

For expected costs and value:

Must deal with the time value of money – Net Present Value (NPV)

### For the risk to be undertaken:

Must deal with uncertainty in costs and benefits – Random variables from statistics

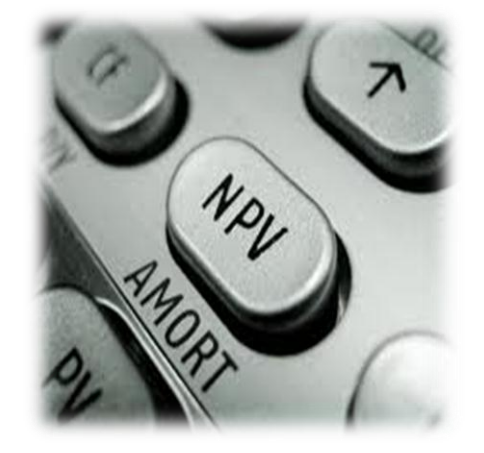

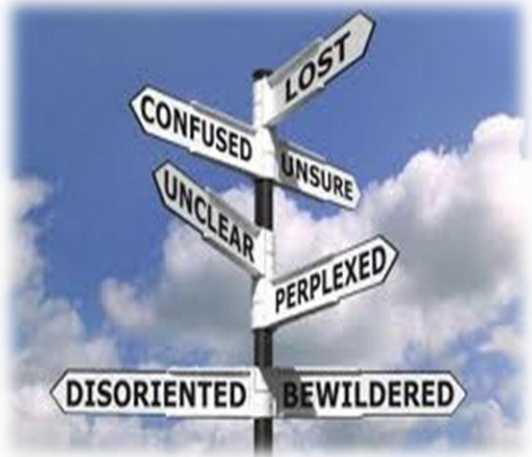

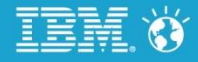

A MARIT

# To compute the value of the program adopt standard financial measures:

$$
NPV(SSD) = \sum_{i=t_D}^{t_E} \frac{B_i}{(1+r_B)^i} - \sum_{j=t_i}^{t_D} \frac{D_j}{(1+r_D)^j} - \sum_{k=t_D}^{t_E} \frac{M_k}{(1+r_M)^k}
$$
  
\n*With:*  
\n*1.*  $B_i$  = Benefits future values  
\n*2.*  $D_j$  = Development expenses future value  
\n*3.*  $M_k$  = Maintenance, after delivery expenses future values  
\n*4.*  $t_t$  = Today, the current period  
\n*5.*  $t_D$  = Delively period  
\n*6.*  $t_E$  = End of life period  
\n*7.* The  $r_B$ ,  $r_M$ ,  $r_D$  are discount rates accounting for the time value of money.

See M. Cantor, Calculating and Improving the Return on Investment in Software and Systems". Online edition of the *Communications of the ACM*, V.54, N. 9. Sept. 2011, p.121ff

M Cantor, "Calculate your Return on Investment for software and systems" (<http://www.ibm.com/developerworks/rational/library/return-investment-software-systems/index.html> )

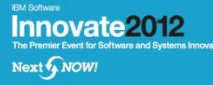

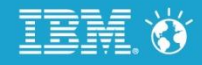

For the future values, enter your best belief as three values, not one:

- L, the lowest monetary value you believe could occur (no chance of a lower value)
- E, the most likely or expected monetary value
- H, the highest monetary value you believe could occur (no chance of a higher value)

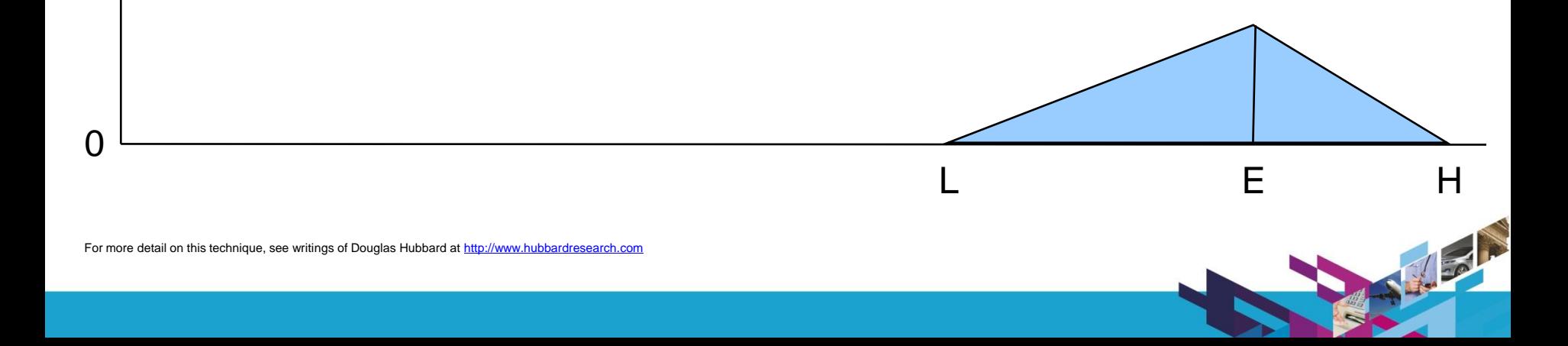

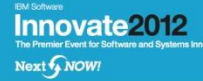

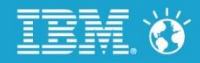

A Back

# The financials are calculated as probabilities found by applying Monte Carlo simulation to the calculations

The result provides the most likely value and the uncertainty based on the ranges of the inputs

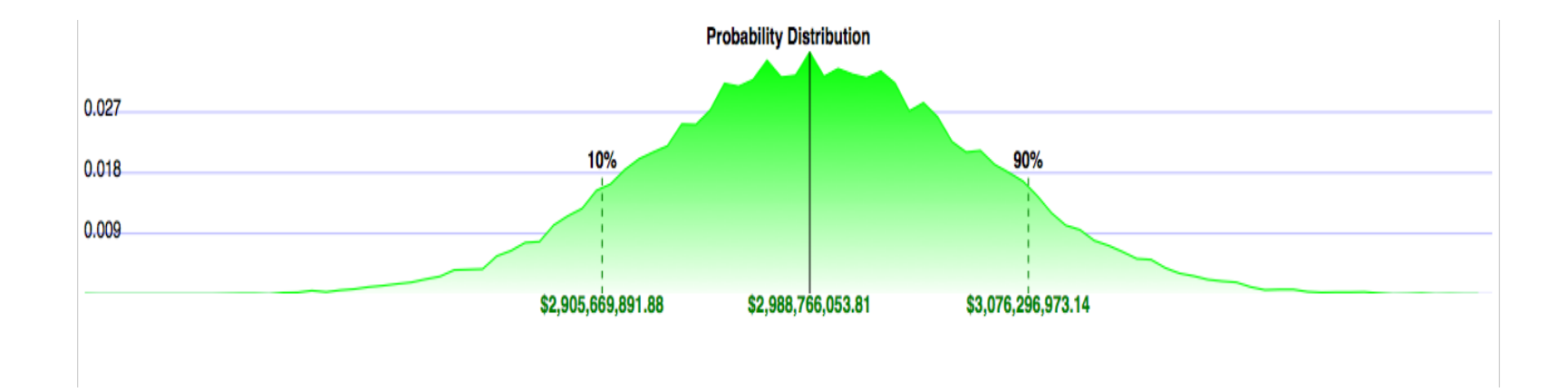

# Lots of math...but Focal Point makes it manageable

#### 1.Standard Financial Measures

Innovate2012

Next WOW!

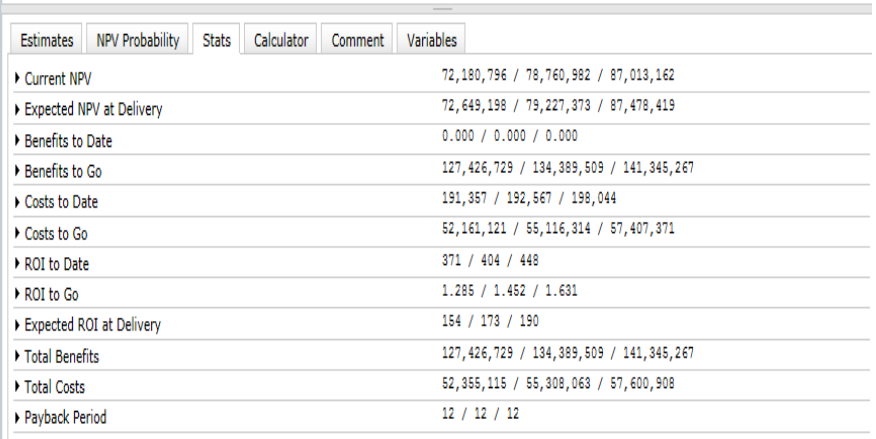

#### 3. Find the probabilities of the outcomes

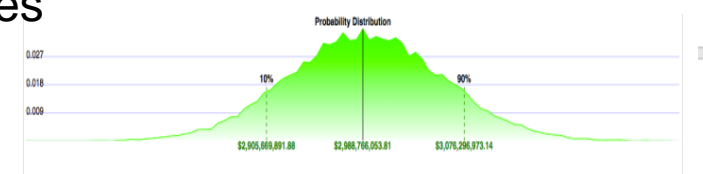

#### 2. Triangular distributions as the future values

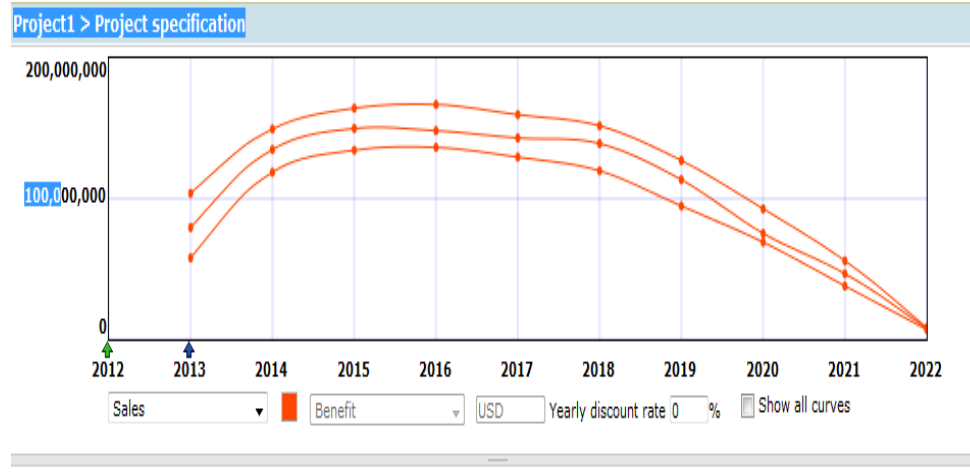

A Back

Estimates NPV Probability Stats Calculator Comment Variables

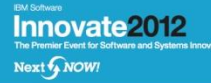

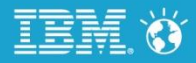

### To build a business case in Focal Point

- 1. Capture Business Logic using a time grid which specifies key dates, period and cost and benefit streams
- 2. SMEs enter data into cost, benefit, variable sheets Enter high, expected, low values of costs
- 3. Read out financials as random variables.
- 4. Over time, update model with actuals, and better informed future values.

For a detailed description, see ["Getting Started with Investment Analysis in Rational IBM Focal Point"](http://www.ibm.com/developerworks/rational/library/investment-analyzer-rational-focal-point/index.html)

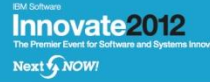

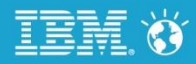

**NEW OFF** 

# Focal Point returns a wide range of financial measures

Net Present Value at key dates in the program

Today

At delivery

Three Return-on-Investment calculations

To-date: RoI from past investments in the program

To-go: Expected RoI from the future investments

At delivery: Expected to-date RoI at delivery for compare existing and new programs

Return for non-monetary benefits (e.g. lives-saved-per-dollar) Internal Rate of Return

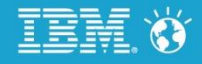

不同

### Summary: By using IBM Rational Focal Point, you can

 Enable the honest conversations between Finance and Development, being aware and upfront of the risks

Innovate 2012

Next WOW!

- **Example 1** Establish a standard template for expressing business cases (based on your business logic)
- **Maintain and update business case** trend by replacing estimates with actuals, updating estimates, and saving snapshots for trends
- Promote transparency for estimate accountability and improvement

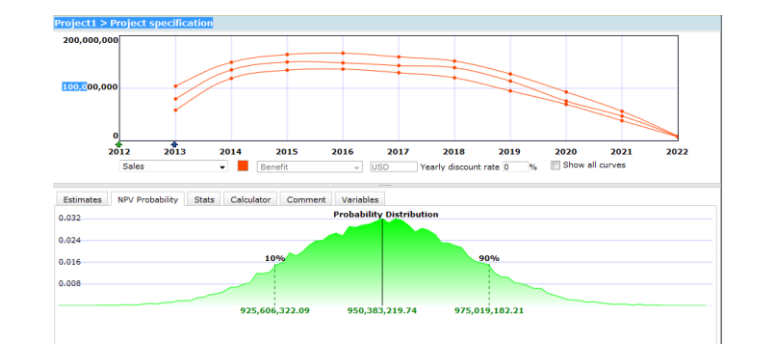

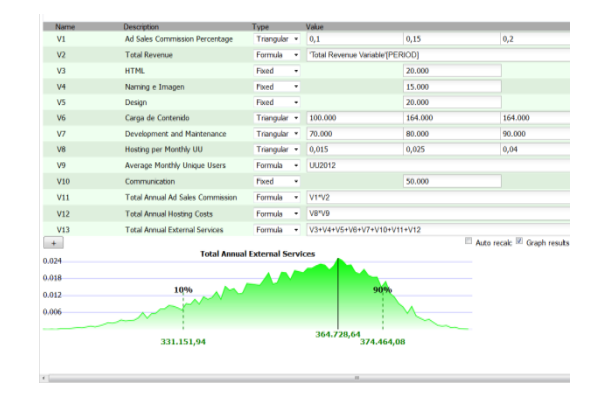

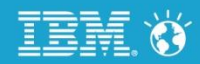

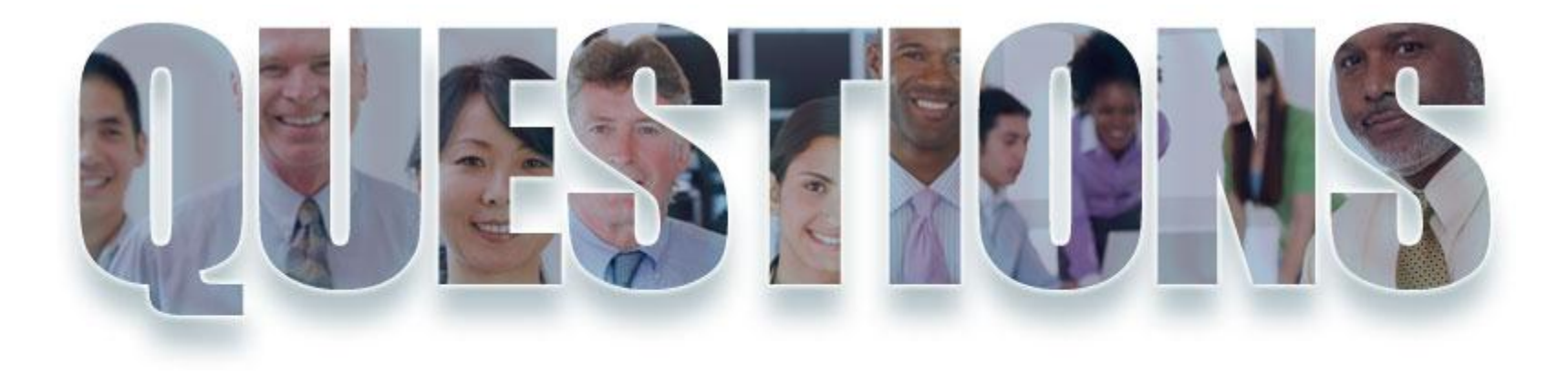

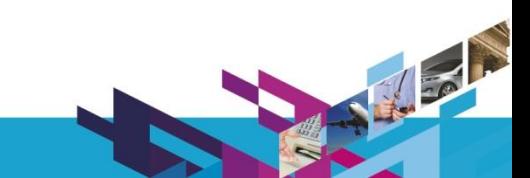

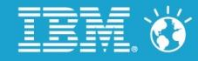

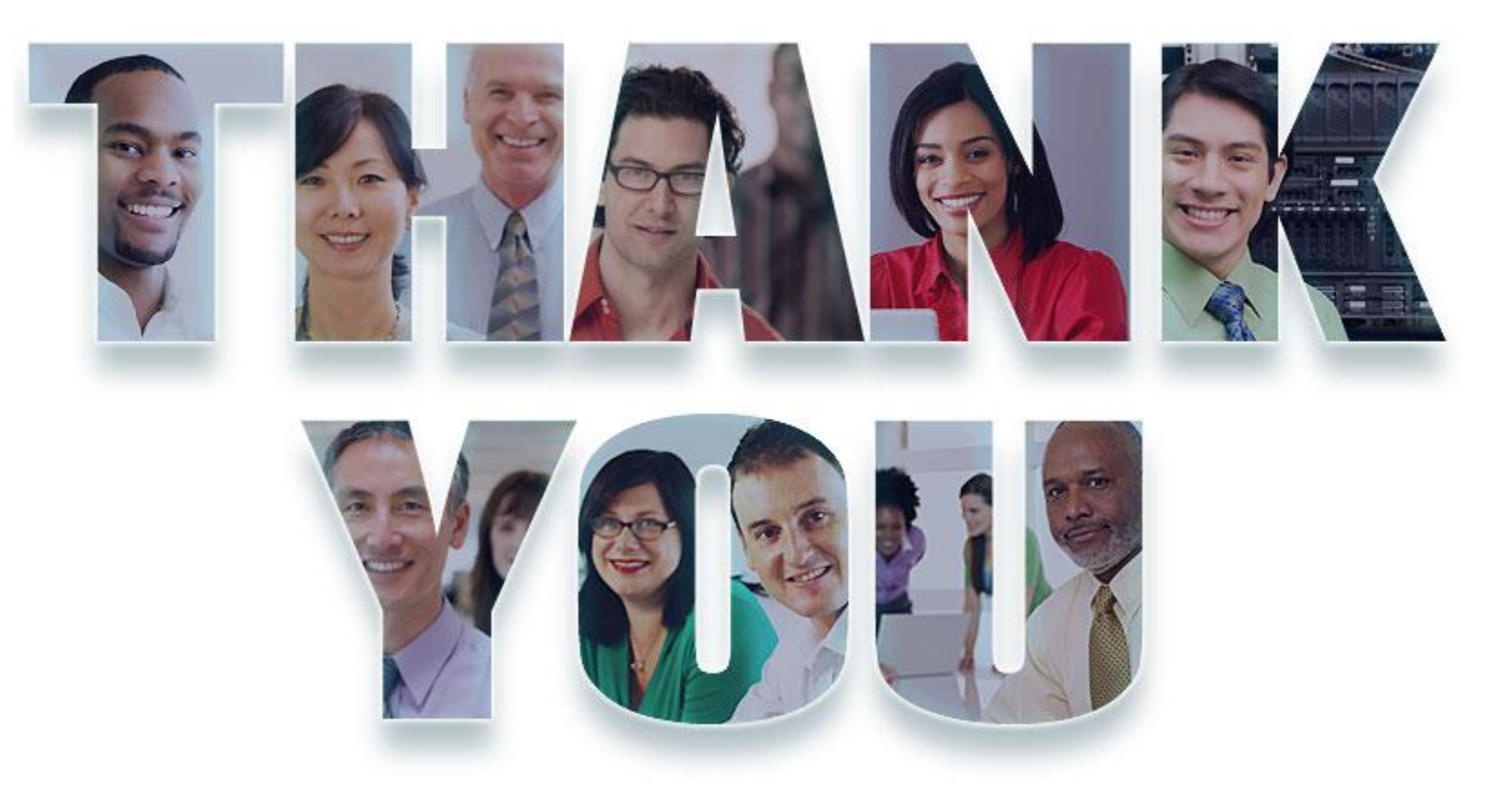

#### **[www.ibm.com/software/rational](http://www.ibm.com/software/rational)**

© Copyright IBM Corporation 2012. All rights reserved. The information contained in these materials is provided for informational purposes only, and is provided AS IS without warranty of any kind,<br>express or implied. IBM s